## **12.03. Supplying a Supplier Hub site**

Previous: *[12.02. Ordering Process with mSupply Link](https://docs.msupply.org.nz/supplier_hub:ordering)* | | Next: *[12.04. Receiving goods](https://docs.msupply.org.nz/supplier_hub:receiving)*

From: <https://docs.msupply.org.nz/> - **mSupply documentation wiki**

Permanent link: **[https://docs.msupply.org.nz/supplier\\_hub:supplying?rev=1587730837](https://docs.msupply.org.nz/supplier_hub:supplying?rev=1587730837)**

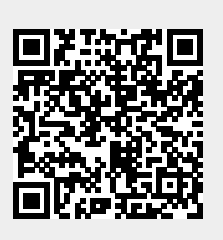

Last update: **2020/04/24 12:20**